**M** 

按81 83 61 63

 $H$ I 还是涨的有141只股票,跌至9点以上的1609只股。

**二、行情软件中如何查看所有个股周涨跌幅.**

**怎么看股票涨跌多少个股—行情软件中如何查看所有个股**

 $\Theta$ 

**2168** 

 $1.$ 

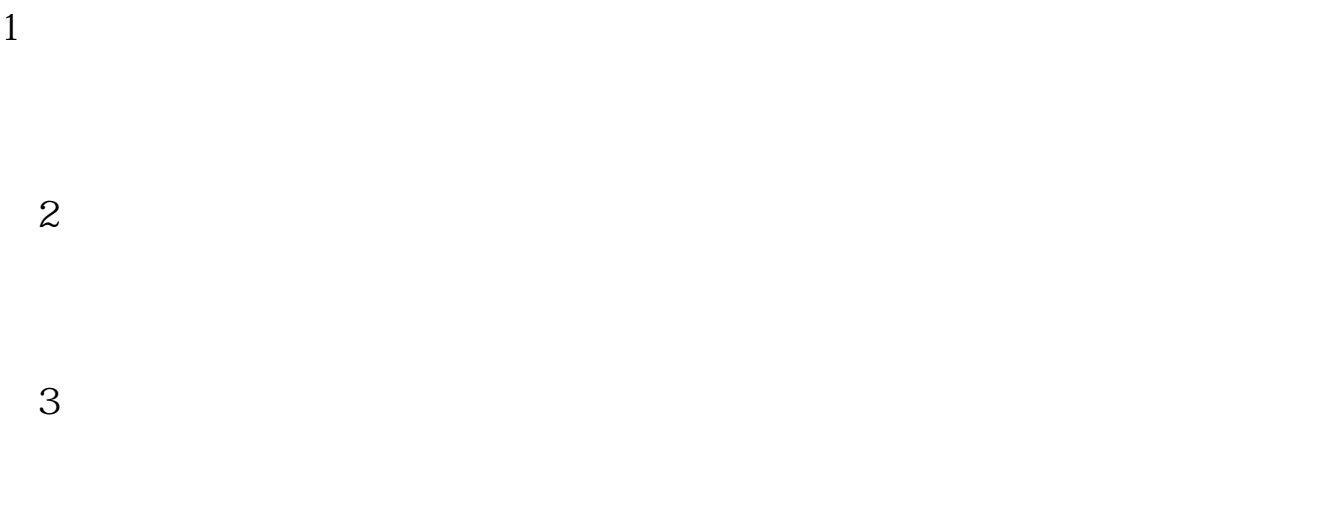

 $4$ 

 $\Omega$ 

 $H$ I

9:15-9:25

10 $10\overline{20}$ 

$$
11 - 10 = 1
$$
  
10 = 01=10% 10%

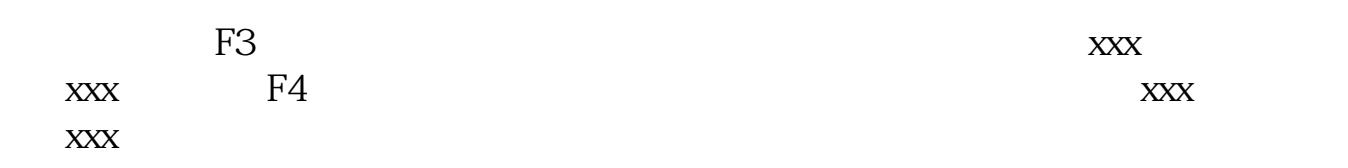

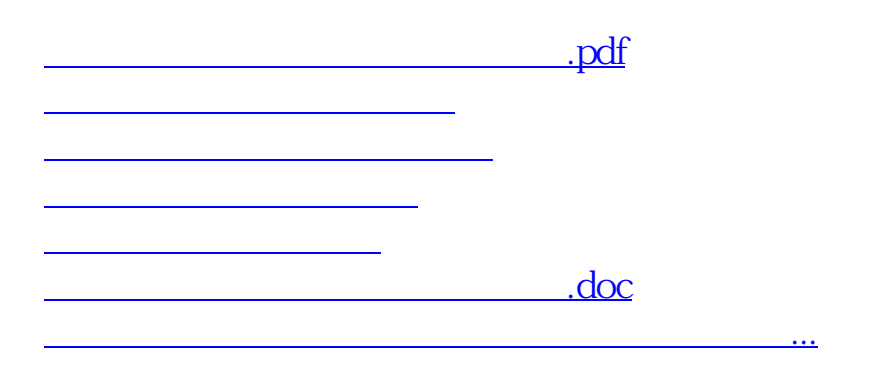

<u><https://www.gupiaozhishiba.com/author/12178846.html></u>